# FRW3100 Introduction à la littérature française I automne 2020 : le lundi, mercredi et vendredi période 6 (12h50 à 13h40)

Dr. Rori Bloom e-mail: [ribloom@ufl.edu](mailto:ribloom@ufl.edu) Permanence (Office Hours) : le mercredi période 9 et le vendredi période 3

# Description du cours

Dans ce cours, nous lirons des textes fantaisistes et réalistes, des histoires d'amour heureuses et malheureuses, des comédies et des tragédies pour tenter un survol de la littérature française entre 1100 et 1700. Nous mettrons chaque texte dans son contexte historique –Moyen Age, Renaissance, Grand Siècle -- mais nous ferons aussi des exercices d'analyse textuelle (close reading). Chaque étudiant aura de multiples occasions de parler et d'écrire en français au cours du semestre pour développer un vocabulaire approprié à l'étude de la littérature à un niveau avancé.

### Livres à acheter

Marie de France, *Les Lais* (édition Lettres gothiques : IL FAUT ACHETER CETTE EDITION) Racine, *Phèdre* (édition Classiques Larousse recommandée) Molière, *L'Ecole des femmes* (édition Classiques Larousse recommandée)

D'autres textes seront distribués en version électroniques (nouvelles de Marguerite de Navarre, poèmes de Pierre de Ronsard et Louise Labé, Contes de Charles Perrault et Marie-Catherine d'Aulnoy)

Travail de l'étudiant Participation=30% (2 interventions formelles + participation active à chaque cours) Examens= 2 x15%= 30% Explication de texte (2-3 pages)= 20% Dissertation finale (4-5 pages)= 20 %

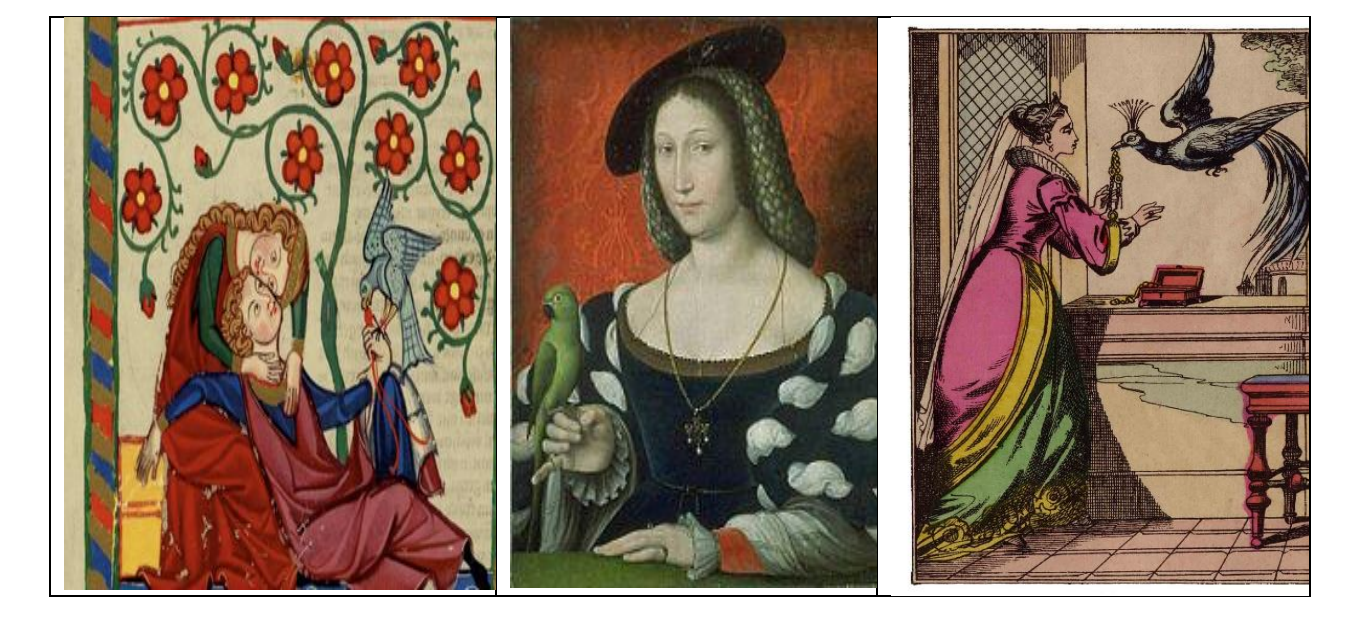

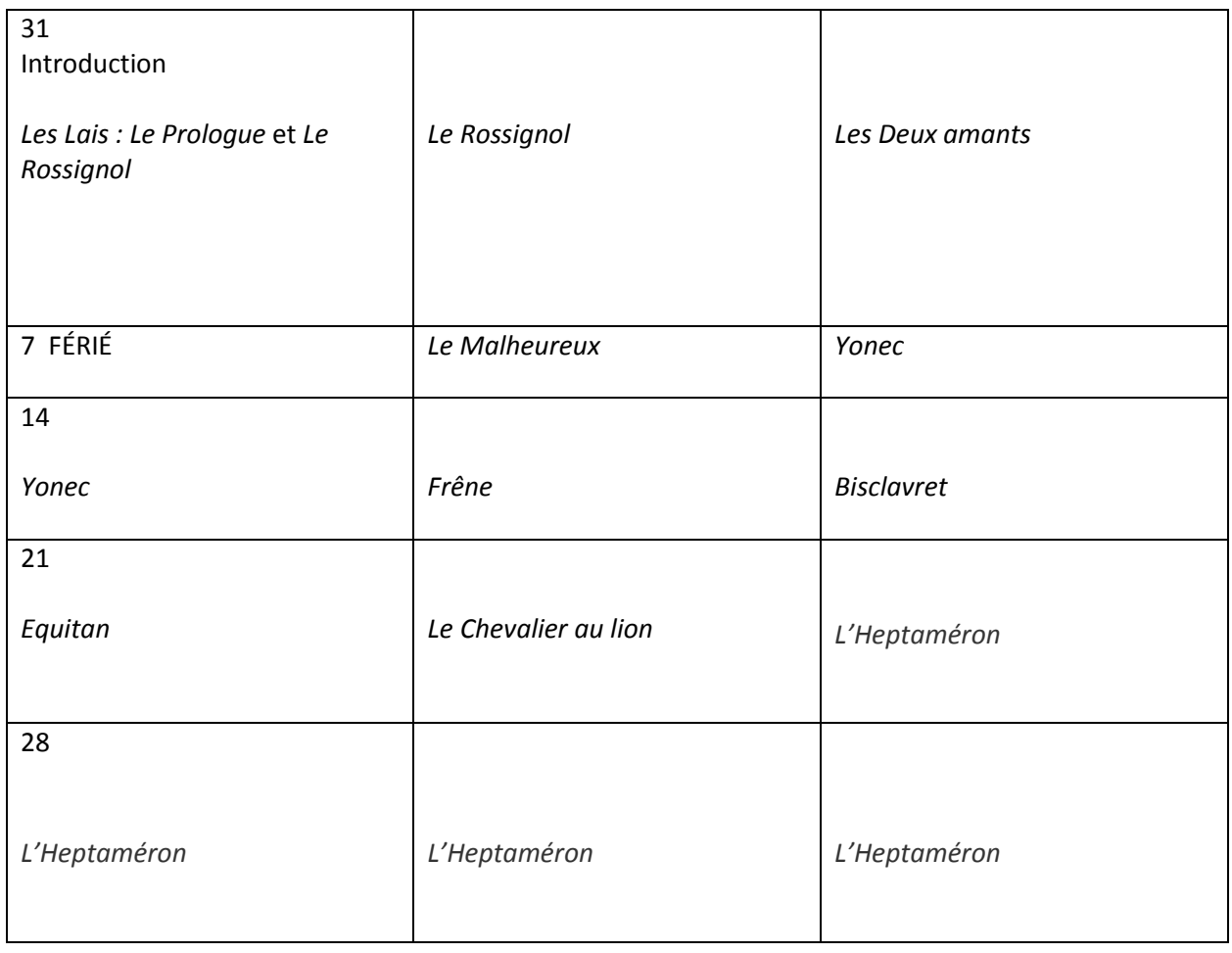

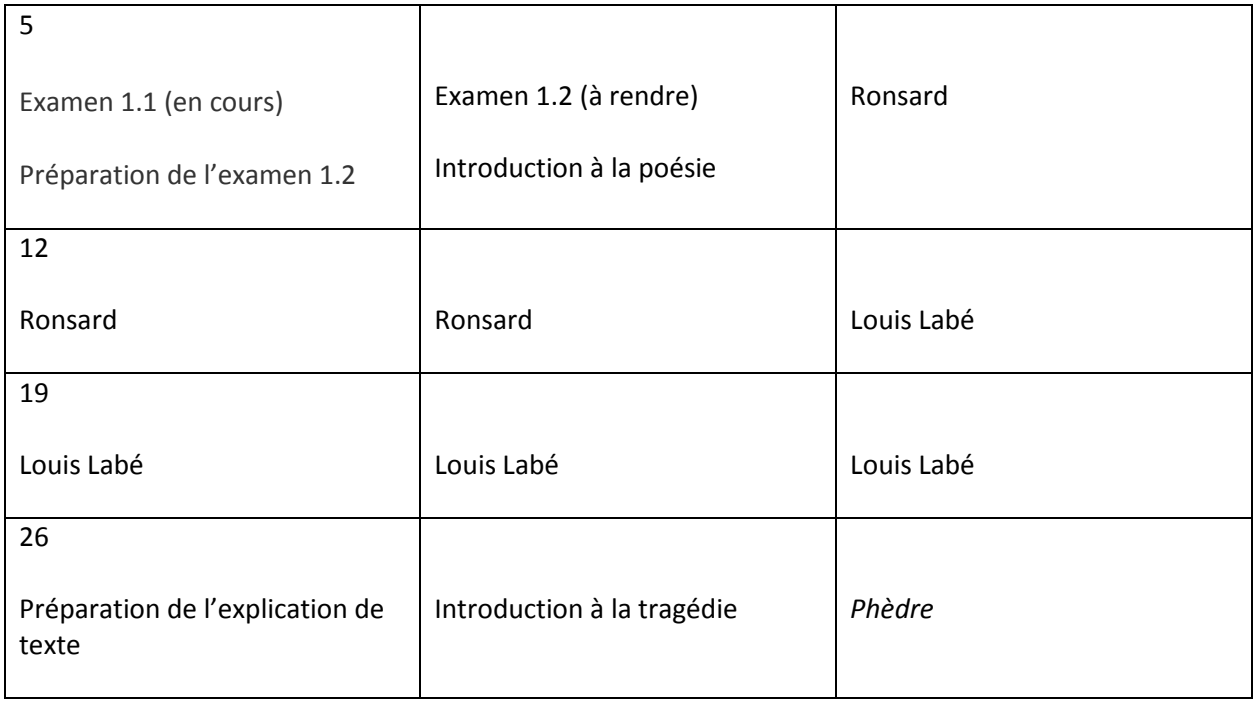

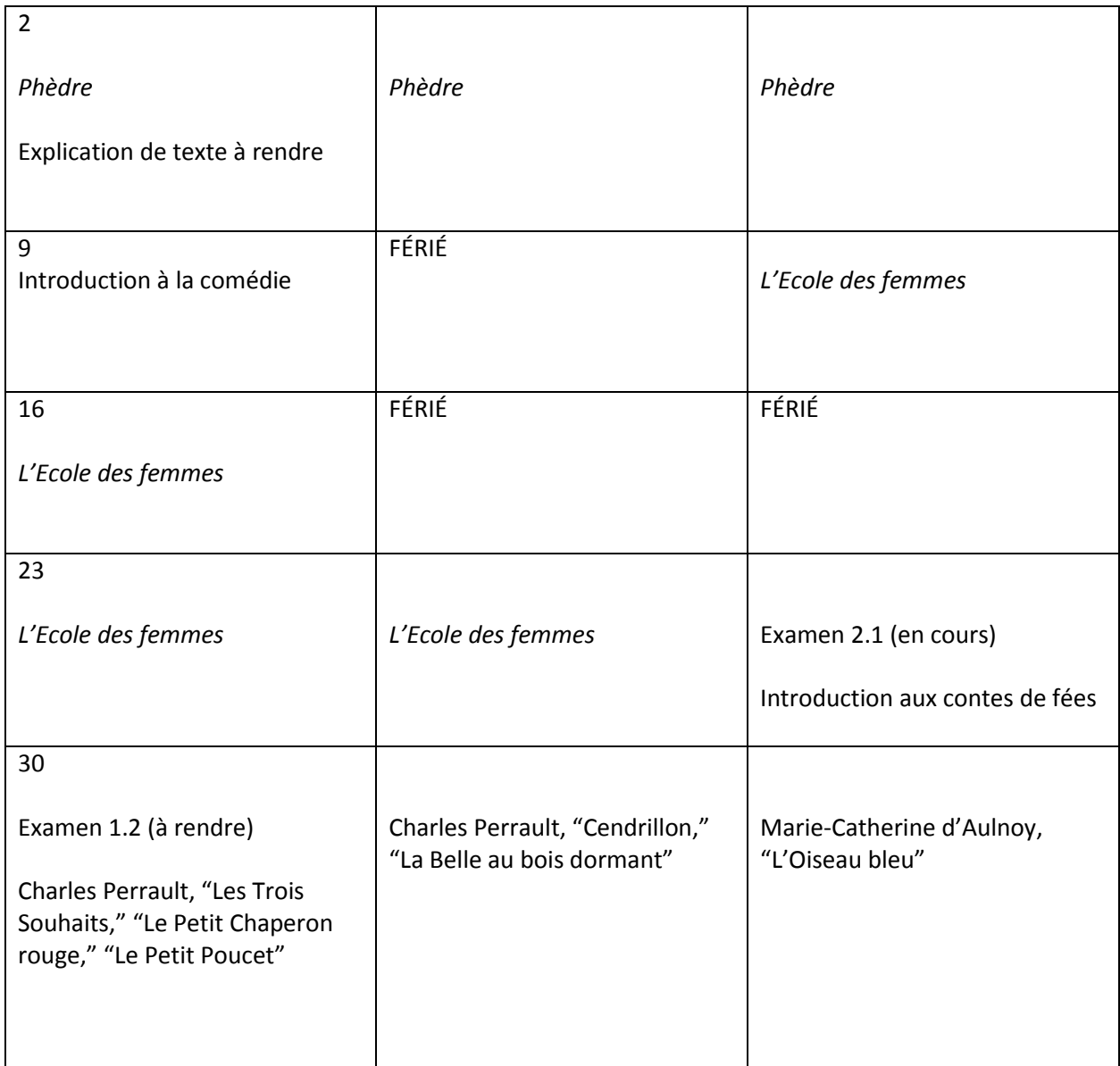

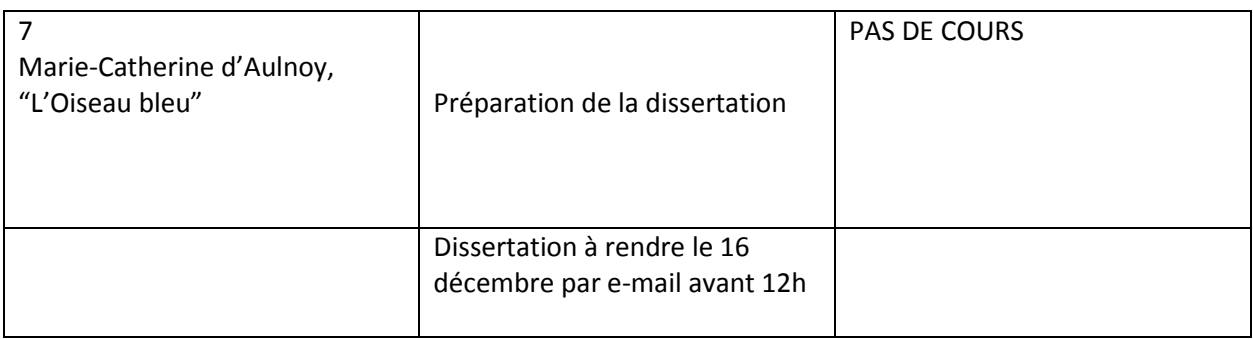

Ce syllabus pourra être modifié pour des raisons pratiques ou pédagogiques.

### **Policies**

# **Use of Zoom**

*Do not share your Zoom classroom link or password with others.*

- The Zoom link and password will be provided on the canvas page for this class.
- If we lose our zoom session or internet connection, let's not lose the hour! Please check your email within 10 minutes of the dropped session for instructions, which may include a reading/writing/viewing assignment that will replace the course session. In the case of Monday's 2 hour session, please recheck your email after the start of the  $2^{nd}$  hour to see if a new zoom connection may be established.
- Alert your instructor as soon as possible if you experience technical difficulties. A "chat" can be sent at any moment during a Zoom session if, for example, you find that your webcam or microphone are not functioning properly. *For any technical difficulties, please contact the UF Computing Help Desk (352-392-4357). <https://elearning.ufl.edu/media/elearningufledu/zoom/How-to-Join-a-Meeting.pdf>*
- During class session, set yourself on mute unless you want to speak or are called upon. If you want to speak, you can raise your hand (click the "raise hand" button at the center bottom of your screen) and wait to be called upon.
- Your webcam must remain on throughout the class hour. If you have a reason to keep your webcam off, please communicate to your instructor or through the Dean of Students Office.
- In the unlikely event that we must record a class session, an announcement will be made in advance.If you do not wish to be recorded, please communicate that reason to your instructor or through the Dean of Students Office.
- When you are assigned to a breakout room, enable your webcam and microphone so that your partners may hear and see who they are working with.
- Find a quiet indoor space with stable internet connection to attend class. The study space does not need to be a separate room; a chair and desk/table set for school work in a quiet corner should be sufficient. The space should be conducive to work, including pair/group work. Make sure you are uninterrupted by other household members, including pets.
- Your professor and classmates can also see what is behind you. Make sure the background is not distracting or something you would not want your classmates to see. You may use a virtual background if your device supports this feature. Be sure to avoid using backgrounds that may contain offensive images and language.
- Follow the same rules of respectful interaction as you would in a face-to-face course. Refrain from eating during the class hour, as you would in a face-to-face course.
- It is expected that you will silence your phone upon joining the Zoom session. During the Zoom session, it is important that you not open webpages, documents or other windows or applications on your computer that are not related to class work.

### **Religious holidays:**

Students and faculty must cooperate to allow each person to observe the holy days of his or her faith. Following UF policy, a student must inform the faculty member of the religious observances of his or her faith that will conflict with class attendance.

# **Academic dishonesty:**

The University of Florida statement regarding academic honesty and more specifically "giving and/or receiving unauthorized aid on student's work" reads as follows:

- "Giving information includes, but is not limited to, allowing other students to use or copy work or answers to exam questions either while the exam is being given or after having taken the exam.
- Further, the taking of information includes, but is not limited to, copying from the answers provided in the book or ancillary materials, copying from another student's paper […], using information already written in books, […], or asking anyone, students or not to review and/or correct assignments.
- Students found in violation of this policy will be referred to the appropriate administration for appropriate action according to the student judicial process.

### **Students with disabilities:**

The University of Florida policy related to accommodations for students with disabilities reads as follows:

"Students with disabilities requesting accommodations should first register with the Disability Resource Center (352-392-8565[, www.dso.ufl.edu/drc/\)](http://www.dso.ufl.edu/drc/) by providing appropriate documentation. Once registered, students will receive an accommodation letter which must be presented to the instructor when requesting accommodations. Students with disabilities should follow this procedure as early as possible in the semester."

### **Course Evaluation Process**

Students are expected to provide professional and respectful feedback on the quality of instruction in this course by completing course evaluations online via GatorEvals. Guidance on how to give feedback in a professional and respectful manner is available at [https://gatorevals.aa.ufl.edu/students/.](https://gatorevals.aa.ufl.edu/students/) Students will be notified when the evaluation period opens, and can complete evaluations through the email they receive from GatorEvals, in their Canvas course menu under GatorEvals, or via [https://ufl.bluera.com/ufl/.](https://urldefense.proofpoint.com/v2/url?u=https-3A__ufl.bluera.com_ufl_&d=DwMFAg&c=sJ6xIWYx-zLMB3EPkvcnVg&r=y2HjEMjRMHJhfdvLrqJZlYczRsfp5e4TfQjHuc5rVHg&m=WXko6OK_Ha6T00ZVAsEaSh99qRXHOgMNFRywCoehRho&s=itVU46DDJjnIg4CW6efJOOLgPjdzsPvCghyfzJoFONs&e=) Summaries of course evaluation results are available to students at <https://gatorevals.aa.ufl.edu/public-results/>